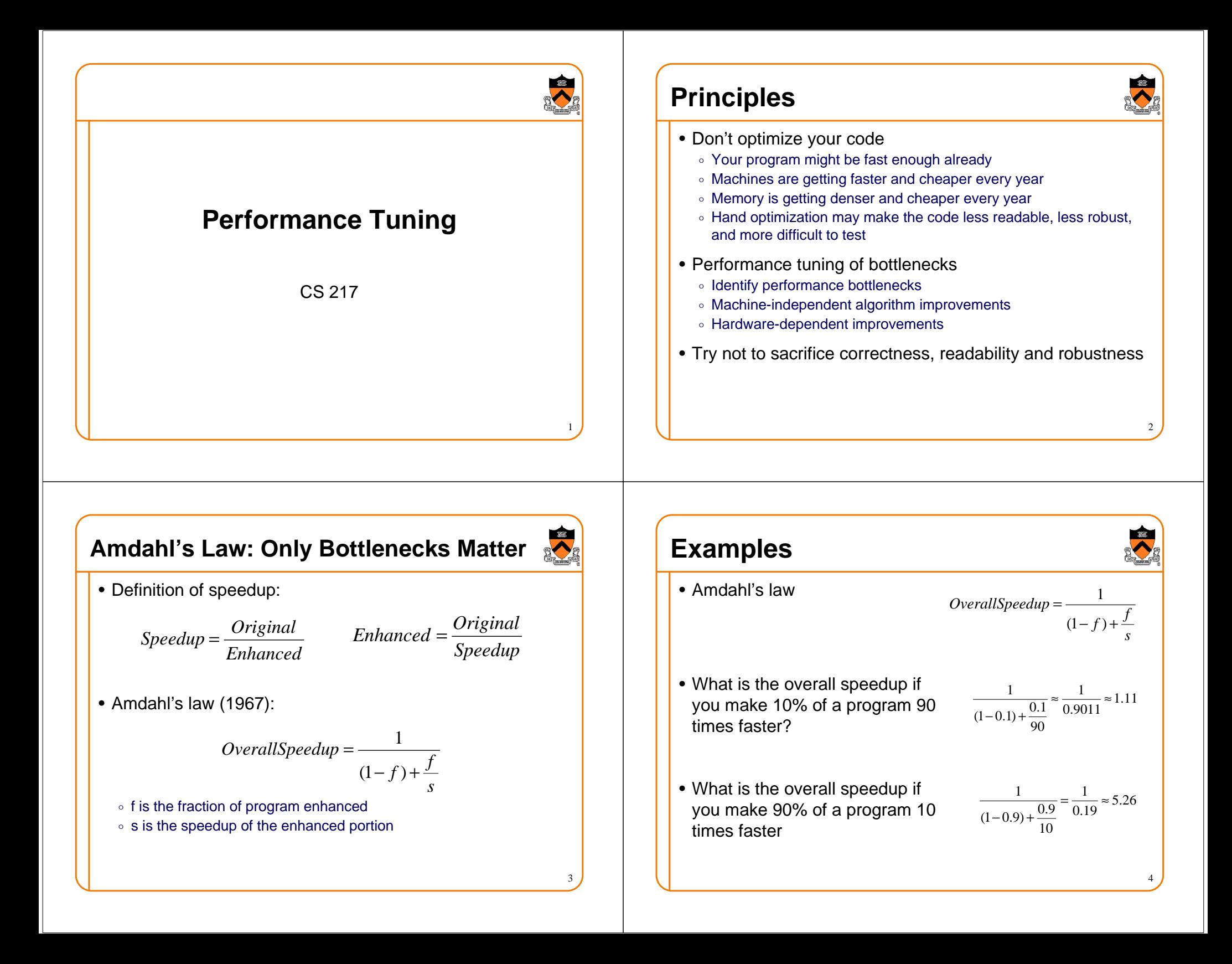

## **Identify Performance Bottlenecks**

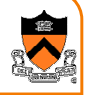

• Use tools such as gprof to learn where the time goesEach sample counts as 0.01 seconds.

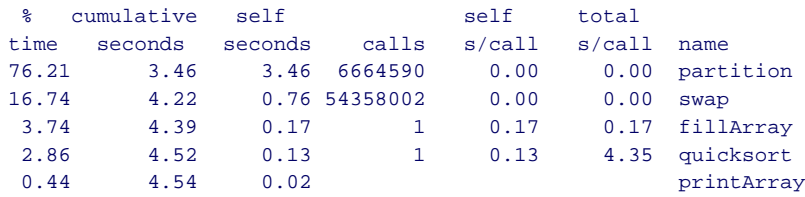

#### • More sophisticated tools

- Tools that use performance counters to show cache miss/hit etc (e.g. VTune)
- Tools for multiprocessor systems (for multi-threaded programs)
- $\circ$  Tools to investigate where I/O operations take place

## **Strategies to Speedup**

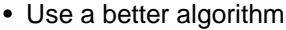

- $\circ$  Complexity of the algorithm makes a big difference
- Simple code optimizations
	- $\circ$  Extract common expression: f(x\*y + x\*z) + g(x\*y+x\*z)
	- Loop unrolling: for  $(i=0; i$

```
x[i]=y[i];for (i=0; i<N; i+=4) { /* if N is divisible by 4 */
```
x[i+1] = y[i+1];

 $x[i]$  =  $y[i]$ ;

```
x[i+2] = y[i+2];x[i+3] = y[i+3];
```
#### • Enable compiler optimizations

 $\, \circ \,$  Modern compilers perform most of the above optimizations

6

- $\,\circ\,$  Example: use level 3 optimization in gcc:
	- gcc –O3 foo.c

}

## **Strategies to Speedup, con'd**

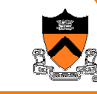

5

- Improve performance with deep memory hierarchy
	- $\circ$  Make the code cache-aware
	- Reduce the number of I/O operations
- Inline procedures
	- $\,\circ\,$  Remove the procedure call overhead (compilers can do this)
- Inline assembly
	- $\, \circ \,$  Almost never do this unless you deal with hardware directly
	- $\circ$  Or when the high-level language is in the way

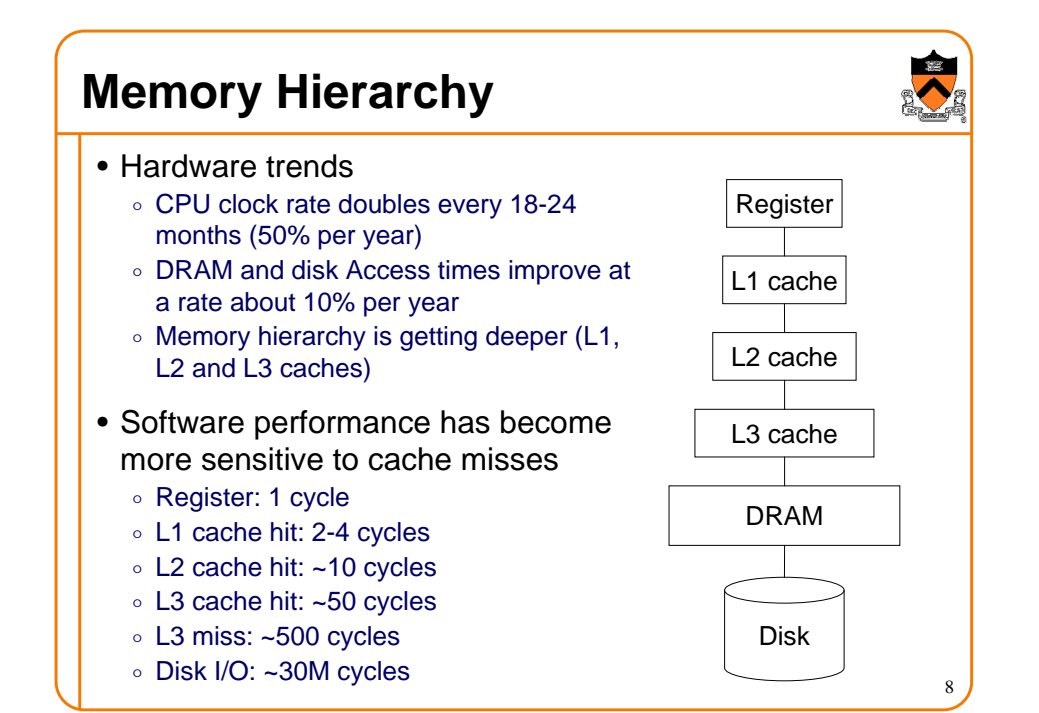

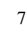

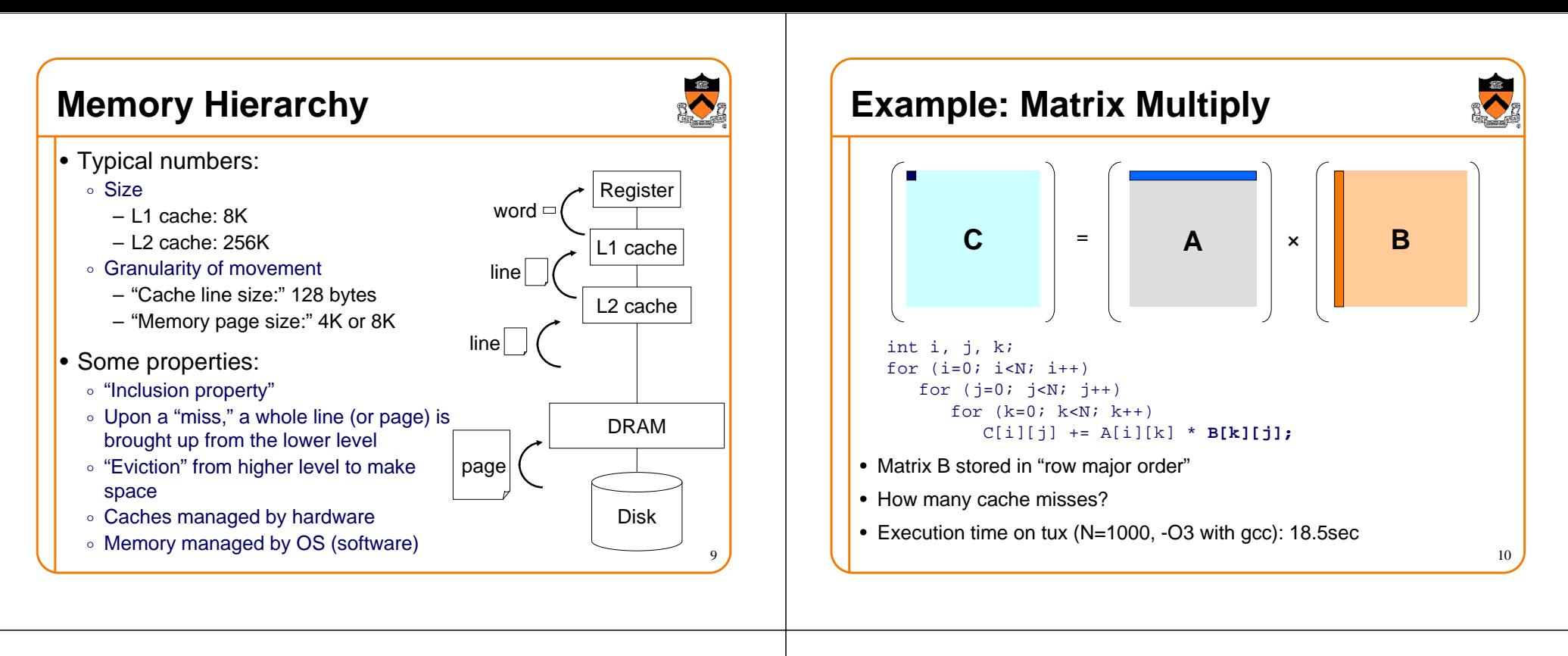

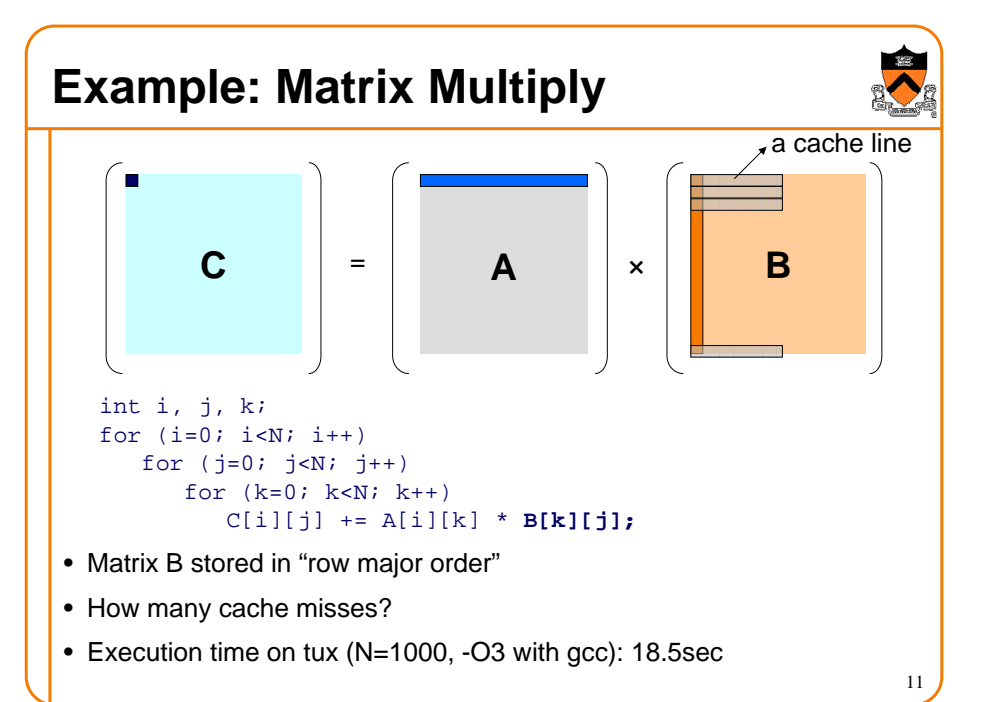

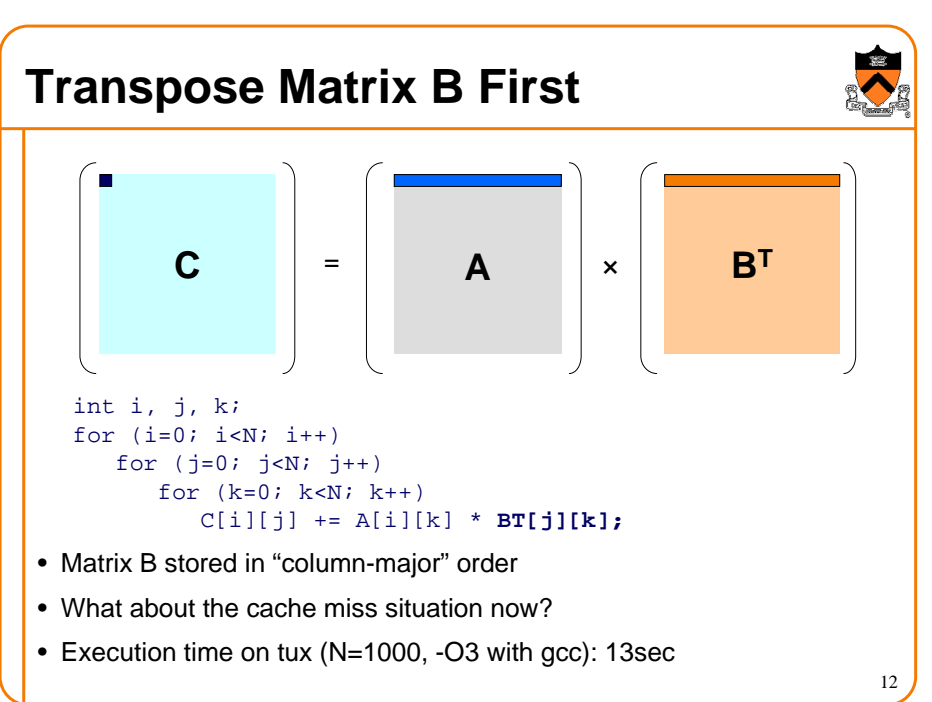

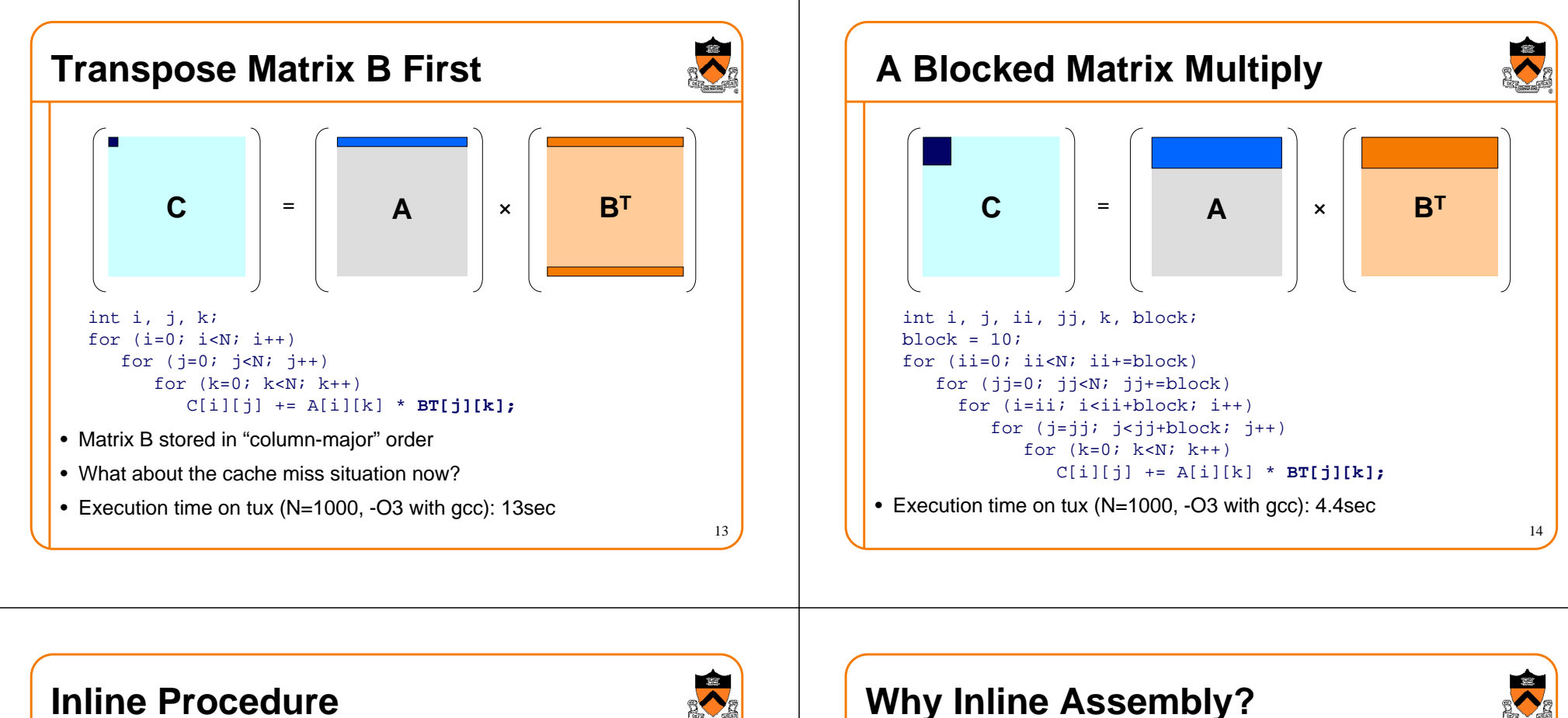

### **Inline Procedure**

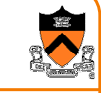

- To specify an inline procedure **static inline** int plus5(int x) { return  $x + 5$ ; }
- Is this better than using macro?#define plus5(x) (x+5)
- For most system modules (>99%), programming in C delivers adequate performance
- It is more convenient to write system programs in C
	- $\, \circ \,$  Robust programming techniques apply to C better
	- $\circ$  Modular programming is easier
	- $\circ$  Testing is easier
- When do you have to use assembly?
	- $\, \circ \,$  You need to use certain instructions that the compiler don't generate (MMX, SSE, SSE2, and IA32 special instructions)
	- You need to access some hardware, which is not possible in a highlevel language
- A compromise is to write most programs in C and as little as possible in assembly: inline assembly

## **Inline Assembly**

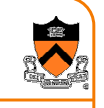

- Basic format for gcc compiler **asm [volatile] ( "asm-instructions" );**
	- **\_\_asm\_\_ [volatile] ( "asm-instructions" );**
	- $\,\circ\,$  "asm-instructions" will be inlined into where this statement is in the C program
	- The key word "volatile" is optional: telling the gcc compiler not to optimize away the instructions
	- Need to use "\n\t" to separate instructions. Otherwise, the strings will be concatenated without space in between.
- Example
	- **asm volatile( "cli" );**

```
 __asm__( "pushl %eax\n\t"
"incl %eax" );
```
• But, to integrate assembly with C programs, we need a contract on register and memory operands

## **Extended Inline Assembly**

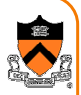

- Extended format
- **asm [volatile]**
	- **( "asm-instructions": out-regs: in-regs: usedregs);**
- $\circ \,$  Both "asm" and "volatile" can be enclosed by "\_\_"
- $\circ$  "volatile" is telling gcc compiler not to optimize away
- $\,\circ\,$  "asm-instructions" are assembly instructions
- $\,\circ\,$  "out-regs" provide output registers (optional)
- $\,\circ\,$  "in-regs" provide input registers (optional)
- $\,^{\circ}$  "used-regs" list registers used in the assembly program (optional)

## **Summary**

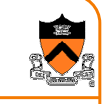

17

- Don't optimize your code, unless it is really necessary
- Use a better algorithm is choice #1
- Then, tune the bottleneck first (Amdahl's law)
	- $\, \circ \,$  Identify the bottlenecks by using tools
	- $\, \circ \,$  Make program cache aware
	- ∘ Reduce I/O operations
	- $\circ$  Inline procedures
	- $\,\circ\,$  Inline assembly (to access hardware including special instructions)
- Additional reading besides the textbook
	- ∘ Jon Bentley's *Writing Efficient Programs* (Prentice-Hall, 1982), Programming Pearls and More Programming Pearls (AddisionWesley, 1986 and 1988)
	- Design: The Hardware/Software Interface (Morgan Kaufman, 1997) $_{\rm l}$  John Hennessy and David Patterson's Computer Organization and  $\frac{19}{1}$  | | | 20

# **The Final Exam**

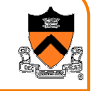

18

- Time: Friday, 1/21, 8:30am 10:30am
- Location: CS 104
- Cumulative
- Open book and open notes